## Obsah

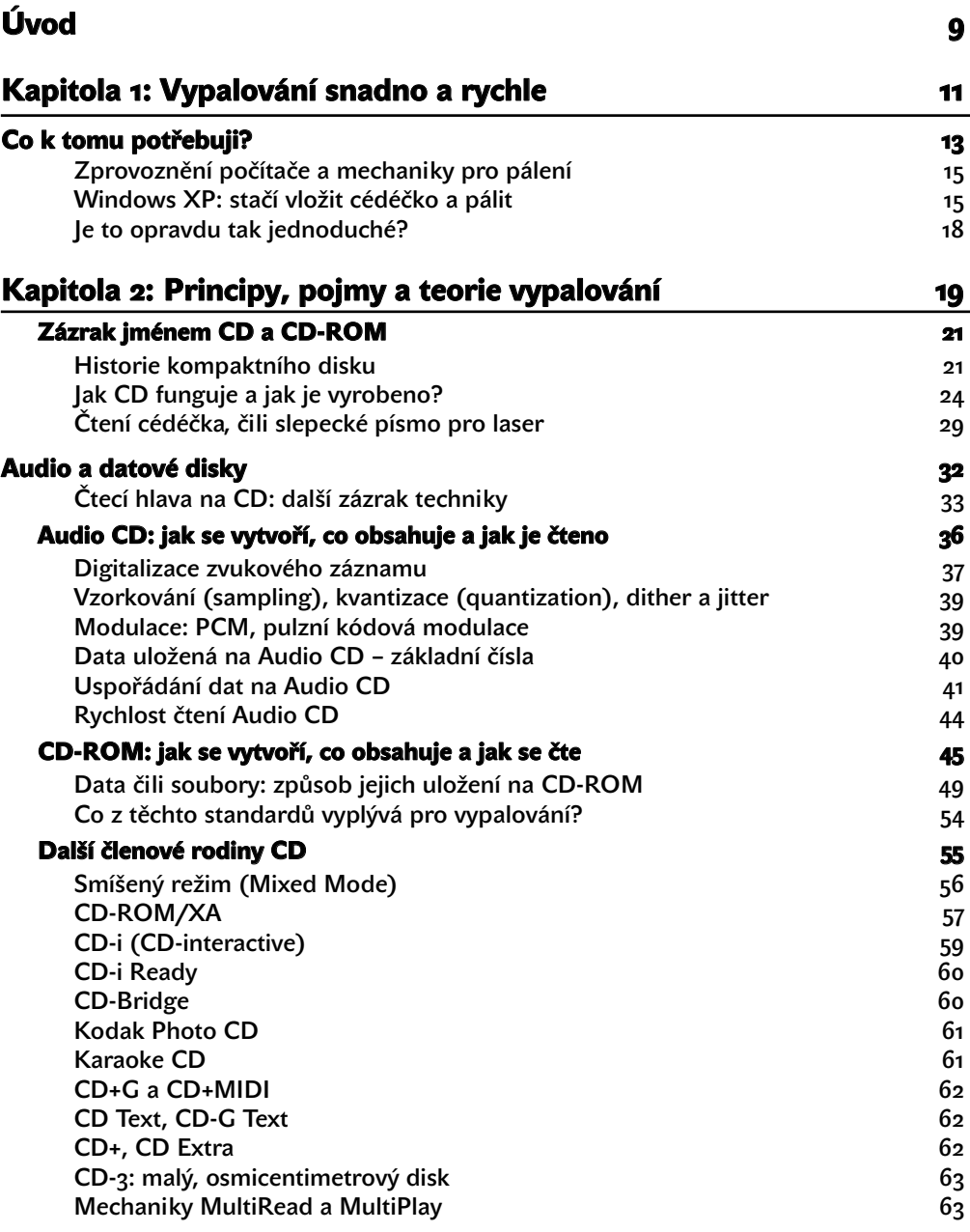

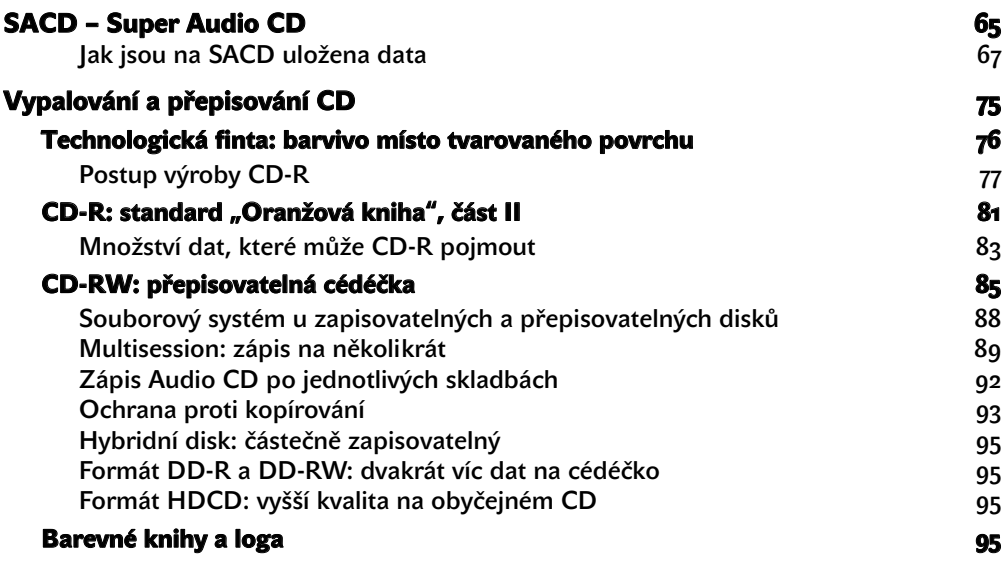

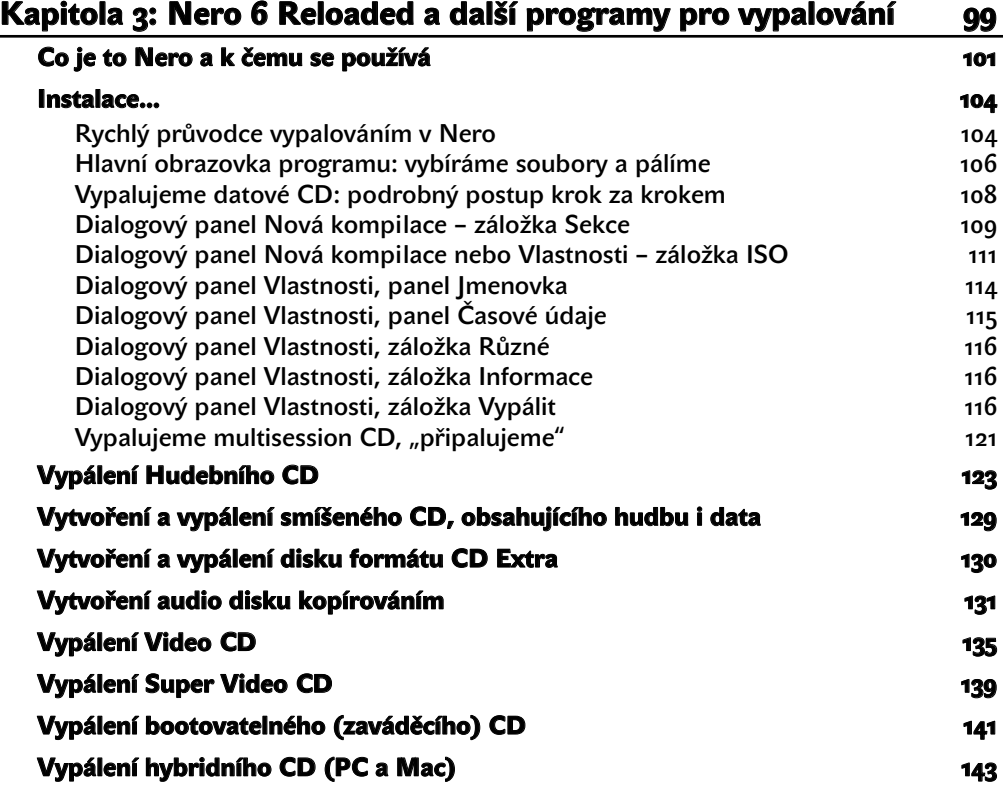

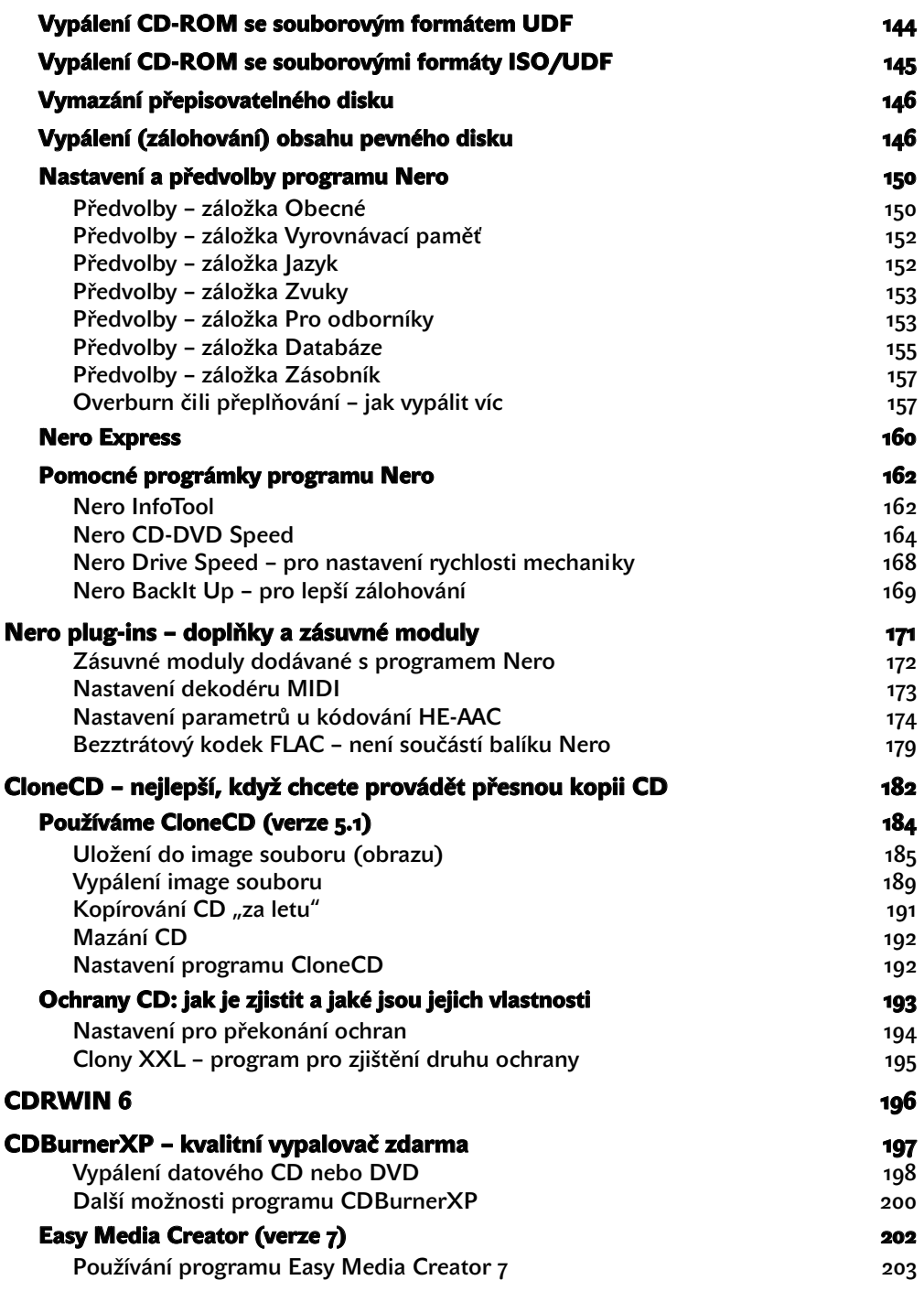

Obsah

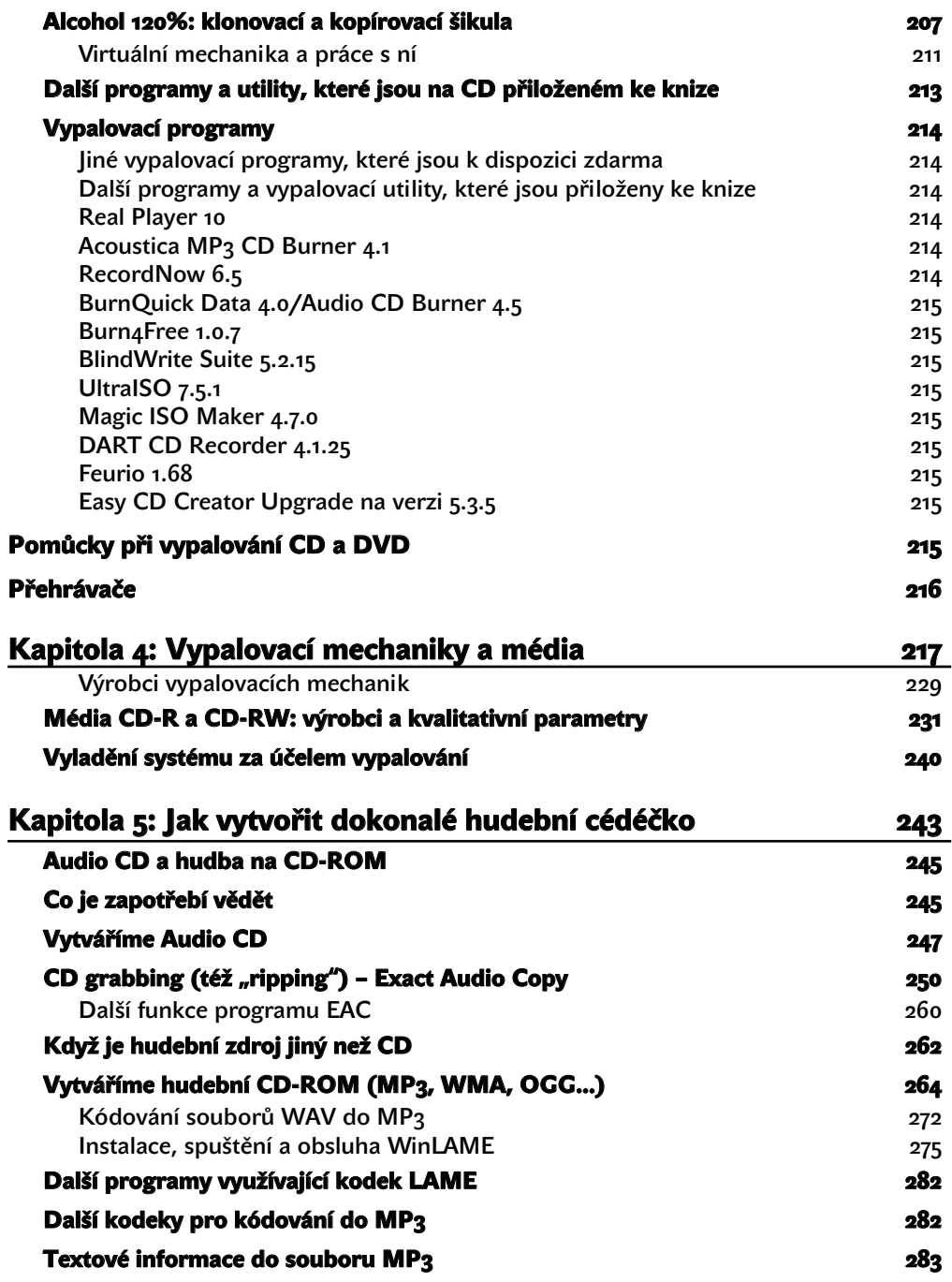

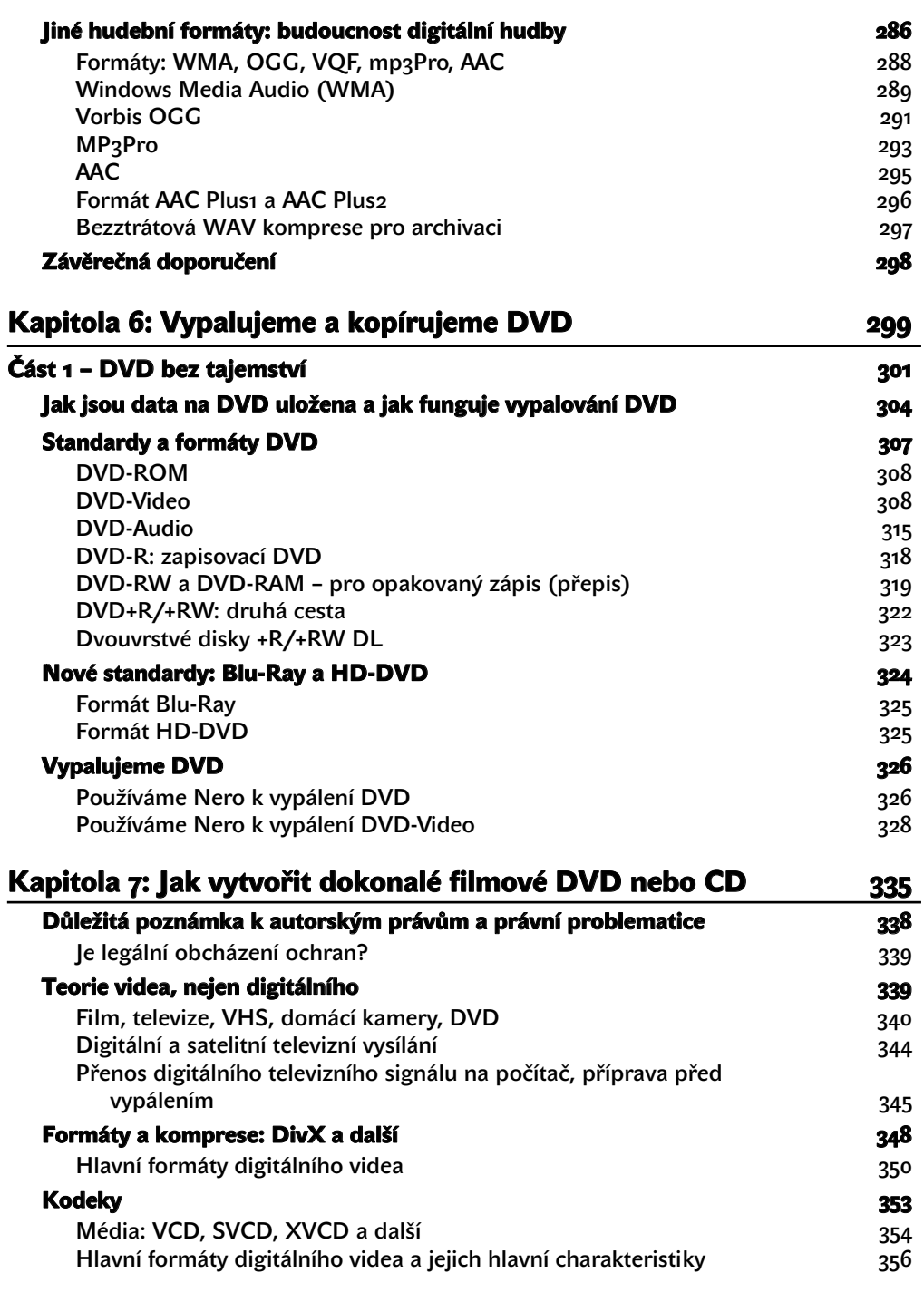

Obsah

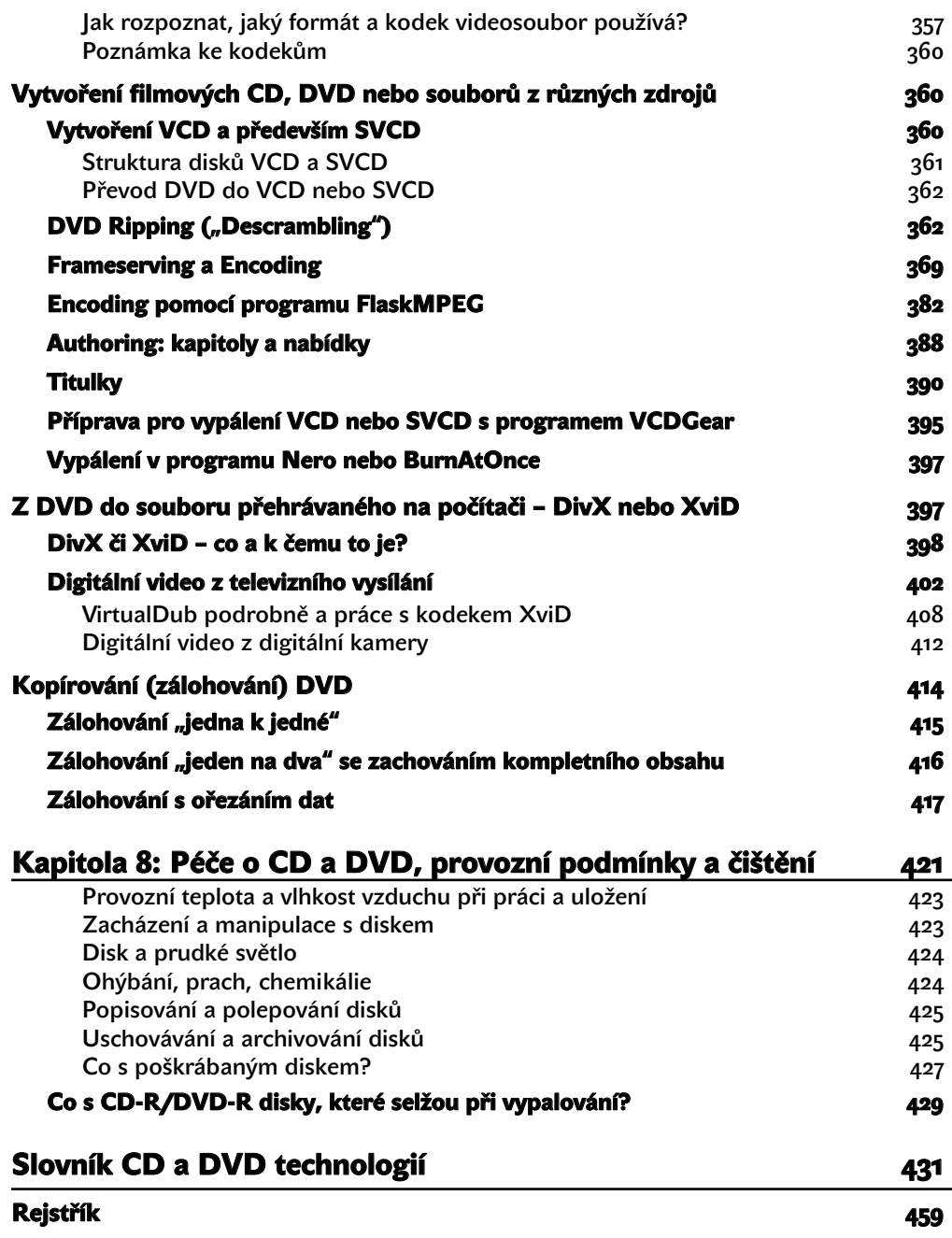